# NEW CREDIT LIMIT PROCEDURE TRAINING

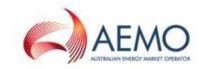

# AGENDA

- 1. Overview
- 2. MCL Calculator
- 3. Example 1 Load
- 4. Example 2 Load and Generation
- 5. Example 3 Load, Generation and Reallocations

# **OVERVIEW – TRAINING OBJECTIVES**

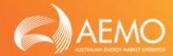

- Training Objectives
  - Provide comprehensive understanding of the MCL calculator
  - Ensure participants can use the MCL calculator to forecast their credit support requirements

# OVERVIEW – NEW CREDIT LIMIT PROCEDURE

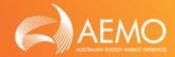

- New Credit Limit Procedures (CLP)
  - New Prudential Standard and Framework took effect on 1 November 2012
  - First MCL review made in accordance with the new CLP will be effective on 28 November 2013 (season: summer 2014)

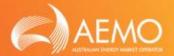

- Basic concepts in CLP:
  - Review Seasons

Summer: December ~ March

Shoulder: April & September ~ November

Winter: May ~ August

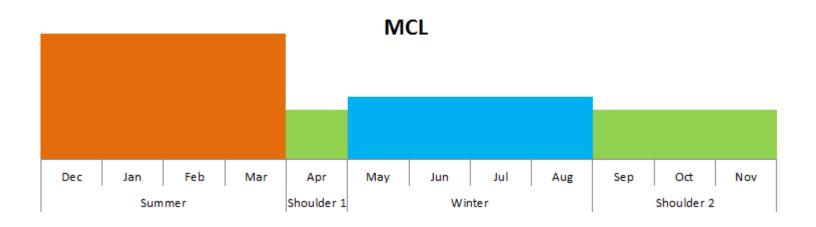

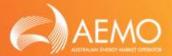

7 days

- Basic concepts in CLP:
  - > Time Periods

Outstanding limit time period (T<sub>OSL</sub>): 35 days

Reaction period (T<sub>RP</sub>):

Maximum Credit Limit (MCL)

MCL = Outstanding Limit (OSL) + Prudential Margin (PM)

<sup>\*</sup> Reduced MCL (28 days credit period) is not available in the CLP.

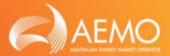

- Basic concepts in CLP:
  - Approach to calculate OSL and PM considers:
    - Regional parameters determined following previous like season:
      - ✓ Volatility factor (VFOSL<sub>R</sub> and VFPM<sub>R</sub>)
      - ✓ Average price (P<sub>R</sub>)
    - Participant parameters reflect participant's individual trading behaviour:
      - ✓ Estimate of future load, generation and reallocations
      - ✓ Participant risk adjustment factor (PRAF<sub>L,R</sub>, PRAF<sub>G,R</sub>,
        PRAF<sub>R,R</sub> and PRAF<sub>R,R,C</sub>)

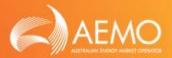

- Basic concepts in CLP:
  - ➤ The methodology to determine PM is based on similar components to the OSL with the following key differences:

|                      | OSL                                                                                                    | РМ                                                                                                    |
|----------------------|----------------------------------------------------------------------------------------------------|----------------------------------------------------------------------------------------------------|
| Offsets              | <ul> <li>Generation offset load</li> <li>Credit reallocations offset debit reallocations</li> <li>Generation offset debit reallocations</li> <li>Credit reallocation offset load</li> </ul> | <ul> <li>Generation offset load</li> <li>Credit reallocations offset debit reallocations</li> <li>Generation offset debit reallocations*</li> <li>Credit reallocation offset load*</li> </ul> * Note: effective from 30 November 2017 |
| Flooring             | <ul> <li>May be negative</li> <li>Negative value is not less than the absolute value of the PM</li> </ul>                                                                                   | Can not be negative                                                                                                    |
| Assessment<br>Period | • 35 days                                                                                                    | • 7 days                                                                                                    |

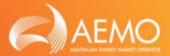

# Basic concepts in CLP:

> OSL

Value of Load

= DailyLoad<sub>R</sub>  $\times$  P<sub>R</sub>  $\times$  VFOSL<sub>R</sub>  $\times$  PRAF<sub>L,R</sub>  $\times$  T<sub>OSL</sub>  $\times$  (GST+1)

Value of Generation

= DailyGeneration<sub>R</sub>  $\times$  P<sub>R</sub>  $\times$  VFOSL<sub>R</sub>  $\times$  PRAF<sub>G,R</sub>  $\times$  T<sub>OSL</sub>  $\times$  (GST+1)

> PM

Value of Load

= DailyLoad<sub>R</sub>  $\times$  P<sub>R</sub>  $\times$  VFPM<sub>R</sub>  $\times$  PRAF<sub>L,R</sub>  $\times$  T<sub>PM</sub>  $\times$  (GST+1)

Value of Generation

= DailyGeneration<sub>R</sub>  $\times$  P<sub>R</sub>  $\times$  VFPM<sub>R</sub>  $\times$  PRAF<sub>G,R</sub>  $\times$  T<sub>PM</sub>  $\times$  (GST+1)

<sup>\*</sup> Parameters in **purple** colour are participant specific parameters. Other parameters are the same for all participants in a given region.

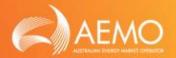

- Basic concepts in CLP:
  - > PRAF

### PRAF < 1:

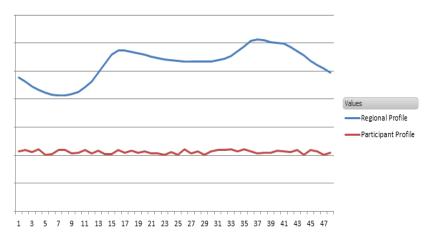

### PRAF > 1:

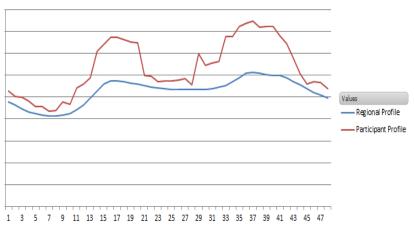

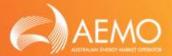

# Basic concepts in CLP:

# Rounding

✓ OSL

Rounded up to the nearest \$1,000.

✓ PM

Rounded up to the nearest \$1,000.

✓ MCL

Rounded up to the next multiple of \$10,000 for values up to \$250,000. Rounded up to the next multiple of \$100,000 for values over \$250,000.

### Examples:

|     | Original Value | Rounded Value |
|-----|----------------|---------------|
| OSL | \$15,359       | \$16,000      |
| PM  | \$3,111        | \$4,000       |
| MCL | \$18,470       | \$20,000      |
|     | \$518,243      | \$600,000     |

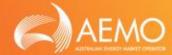

# Basic concepts in CLP:

### Inter-regional Adjustment

Excess credit in a region is valued with an VFOSL of 1.

Excess debit in a region is valued at regional VFOSL.

For a company operating in multiple regions this ensures that credit in one region is not valued assuming volatility when it is offset against debit in another region.

$$\begin{split} \text{OSL} &= \Sigma_{\text{R}} \; \text{MAX}(\text{OSL}_{\text{R,I}} \,,\, \text{OSL}_{\text{R,U}}) \\ \text{OSL}_{\text{R,U}} &= \; (\text{VEL}_{\text{R}} + \text{VRD}_{\text{R}} + \text{RD} \$_{\text{R}}) \; \text{x} \; \text{T}_{\text{OSL}} \quad \text{-} \; (\text{VEG}_{\text{R}} + \text{VRC}_{\text{R}} + \text{RC} \$_{\text{R}}) \; \text{x} \; \text{T}_{\text{OSL}} \\ \text{OSL}_{\text{R,I}} &= \; (\text{VEL}_{\text{R}} + \text{VRD}_{\text{R}}) \; \text{x} \; \text{T}_{\text{OSL}} / \; \text{VFOSL}_{\text{R}} \text{-} \; (\text{VEG}_{\text{R}} + \text{VRC}_{\text{R}}) \; \text{x} \; \text{T}_{\text{OSL}} / \; \text{VFOSL}_{\text{R}} \\ &+ \; (\text{RD} \$_{\text{R}} \text{-} \; \text{RC} \$_{\text{R}}) \; \text{x} \; \text{T}_{\text{OSL}} \end{split}$$

- o Price in a region is assumed to be independent of other regions
- Net positive (debit) position region
  - OSL<sub>R,U</sub> is greater than OSL<sub>R,I</sub>
- Net negative (credit) position in a region
  - OSL<sub>R,I</sub> is greater than OSL<sub>R,U</sub>
  - Inter regional adjustment
  - Credit amounts are valued with a VFOSL<sub>R</sub> of 1

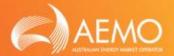

# Basic concepts in CLP:

### Inter-regional Adjustment - Example

Load Only:  $OSL_{R,U} = VEL_R \times T_{OSL} = $2,000$ 

 $OSL_{R,I} = VEL_R \times T_{OSL} / VFOSL_R = $1,000$ 

No Adjustment:  $OSL_{R,U} > OSL_{R,I}$ 

OSL based on  $OSL_{R,U} = $2,000$ 

Generation Only:  $OSL_{R,U} = VEG_R \times T_{OSL} = -\$2,000$ 

 $OSL_{R,I} = VEG_R \times T_{OSL} / VFOSL_R = - \$1,000$ 

Adjustment:  $OSL_{R,U} < OSL_{R,I}$ 

OSL based on OSL<sub>R I</sub> = - \$1,000

Credit against other regions valued at a VFOSL<sub>R</sub> of 1

|                                     | Region A                        | Region B |
|-------------------------------------|---------------------------------|----------|
| VEL <sub>R</sub> x T <sub>OSL</sub> | \$2000                          |          |
| VEG <sub>R</sub> x T <sub>OSL</sub> |                                 | -\$2000  |
| VFOSL <sub>R</sub>                  | 2                               | 2        |
| OSL <sub>R,U</sub>                  | \$2000                          | -\$2000  |
| OSL <sub>R,I</sub>                  | \$1000                          | -\$1000  |
| OSL                                 | \$2000 - \$1000 = <b>\$1000</b> |          |

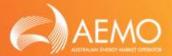

# Basic concepts in CLP:

Energy Pattern Analysis Methods Default Analysis:

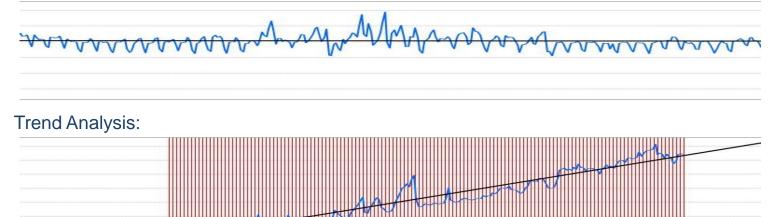

### Reduced Period Analysis:

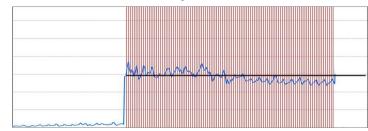

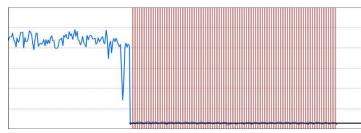

# MCL CALCULATOR

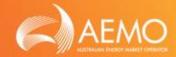

- Worksheets in MCL Calculator
  - > MCL
  - Regional Data
  - Participant Data
  - Version History
- The Regional Data and Participant Data worksheets are editable by participants. All other worksheets are for display only.
- In the Regional Data and Participant Data worksheets, the cells in orange colour are editable by participants. All other cells are read-only.

# MCL CALCULATOR - MCL

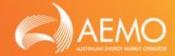

# Summary page:

- Market data
  - Number of days in outstanding period (T<sub>OSL</sub>)
  - Number of days in reaction period (T<sub>RP</sub>)
  - Goods and services tax (GST)
- Market regional data
  - Estimate seasonal average prices for all regions (P<sub>R</sub>)
  - Outstanding limit volatility factors for all regions (VFOSL<sub>R</sub>)
  - Prudential margin volatility factor (VFPM<sub>R</sub>)
- Participant regional data
  - Outstanding limit for all regions (OSL)
  - Prudential margin for all regions (PM)
  - Maximum credit limit for all regions (MCL)

# MCL CALCULATOR – REGIONAL DATA

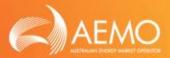

# Detailed page with market regional data:

- Average daily regional load (ERL<sub>R</sub>)
- Average half hourly regional price (P<sub>R</sub>)\*
- Regional load weighted price (RLWP<sub>R</sub>)
- Regional load weighted price for cap value C (RLWP<sub>R,C</sub>, C=100, 200 and 300)
- Outstanding limit volatility factors for all regions (VFOSL<sub>R</sub>)\*
- Prudential margin volatility factor (VFPM<sub>R</sub>)\*
- Half-hourly profiles for all regions
  - Half hourly regional profile (ERL<sub>HH,R</sub>)
  - ➤ Half hourly regional price profile (P<sub>HH,R</sub>)
  - ➤ Half hourly regional price profile for cap value C(P<sub>HH,R,C</sub>, C=100, 200 and 300)

<sup>\*</sup> The value of this parameter is editable by participants. The values of the other parameters are read-only.

# MCL CALCULATOR – PARTICIPANT DATA

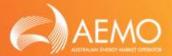

# Detailed page with participant specific regional data:

- Estimate load (EL<sub>R</sub>)
- Estimate generation (ER<sub>R</sub>)
- Debit energy/swap/cap reallocations (RD<sub>R</sub>, RDS<sub>R</sub>, RDC<sub>R,C</sub>, C=100, 200 and 300)
- Credit energy/swap/cap reallocations (RC<sub>R</sub>, RCS<sub>R</sub>, RCC<sub>R,C</sub>, C=100, 200 and 300)
- Debit \$ reallocation (RD\$<sub>R</sub>)
- Credit \$ reallocation (RC\$<sub>R</sub>)
- PRAFs
- Half hourly profiles

# MCL CALCULATOR – VERSION HISTORY

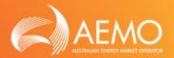

# Summary page with version history:

- Version number
- Description of changes
- Date of changes

# EXAMPLE 1 – LOAD

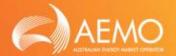

# Participant with load only

> Estimate load

$$EL_{QLD}$$
 = 425  
 $EL_{VIC}$  = 193

➤ Half hourly load profiles

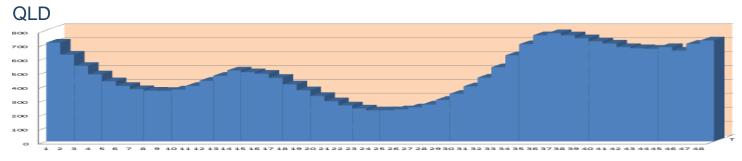

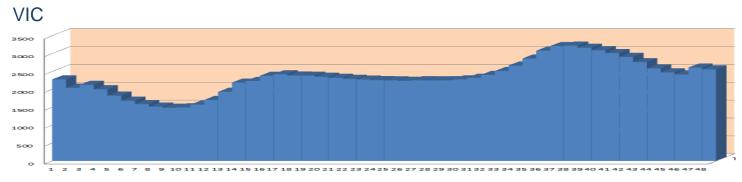

<sup>\*</sup> All numbers in the examples are for demonstration purpose only.

# EXAMPLE 2 – LOAD AND GENERATION

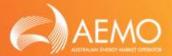

# Participant with load and generation

Estimate load and generation

 $EL_{NSW}$  = 2205  $EG_{NSW}$  = 18611

Half hourly load and generation profiles

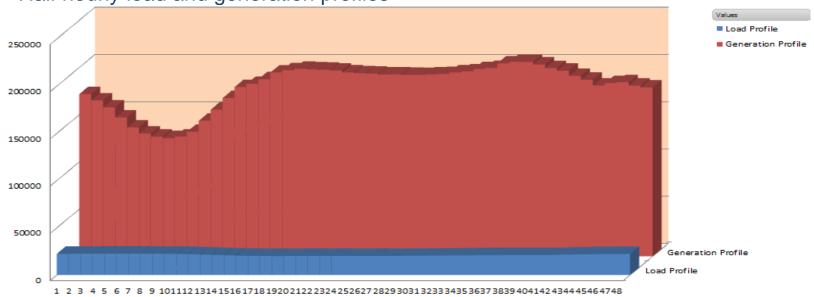

<sup>\*</sup> All numbers in the examples are for demonstration purpose only.

# EXAMPLE 3 – LOAD, GENERATION AND REALLOCATIONS

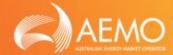

- Participant with load, generation and reallocations
  - Estimate load, generation and reallocations

 $\begin{array}{ll} \mathsf{EL}_{\mathsf{NSW}} & = 141 \\ \mathsf{EG}_{\mathsf{NSW}} & = 8312 \\ \mathsf{RD}_{\mathsf{NSW}} & = 4200 \end{array}$ 

Half hourly load, generation and reallocations profiles Load and generation

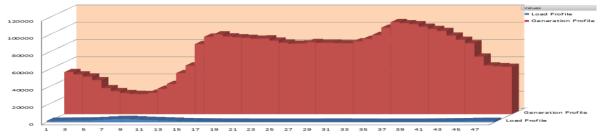

### Reallocation

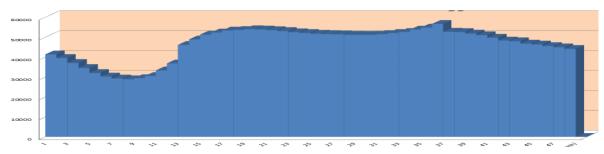

<sup>\*</sup> All numbers in the examples are for demonstration purpose only.

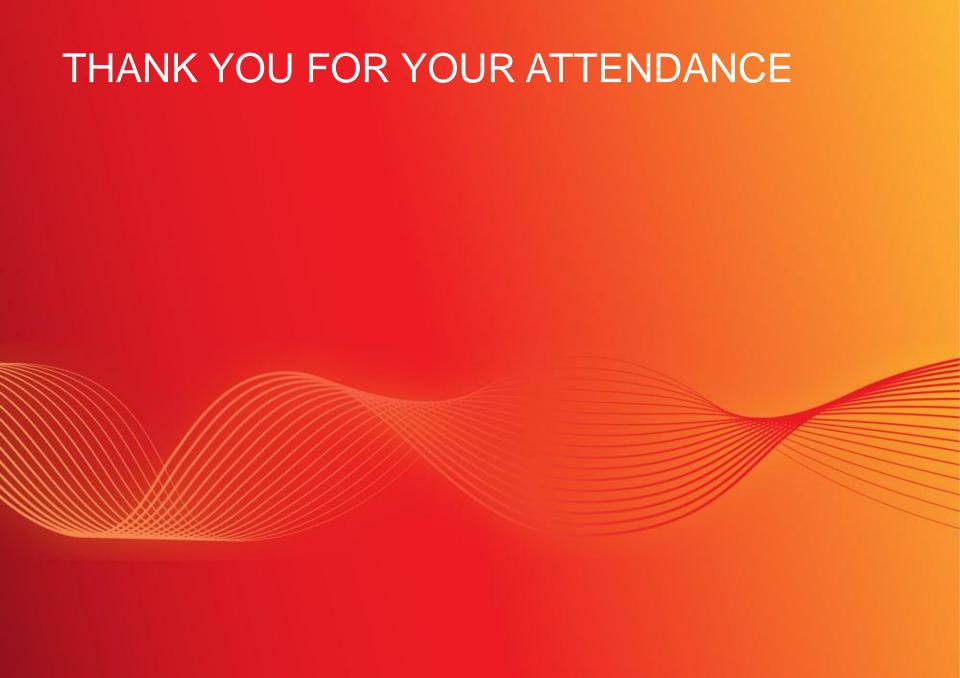